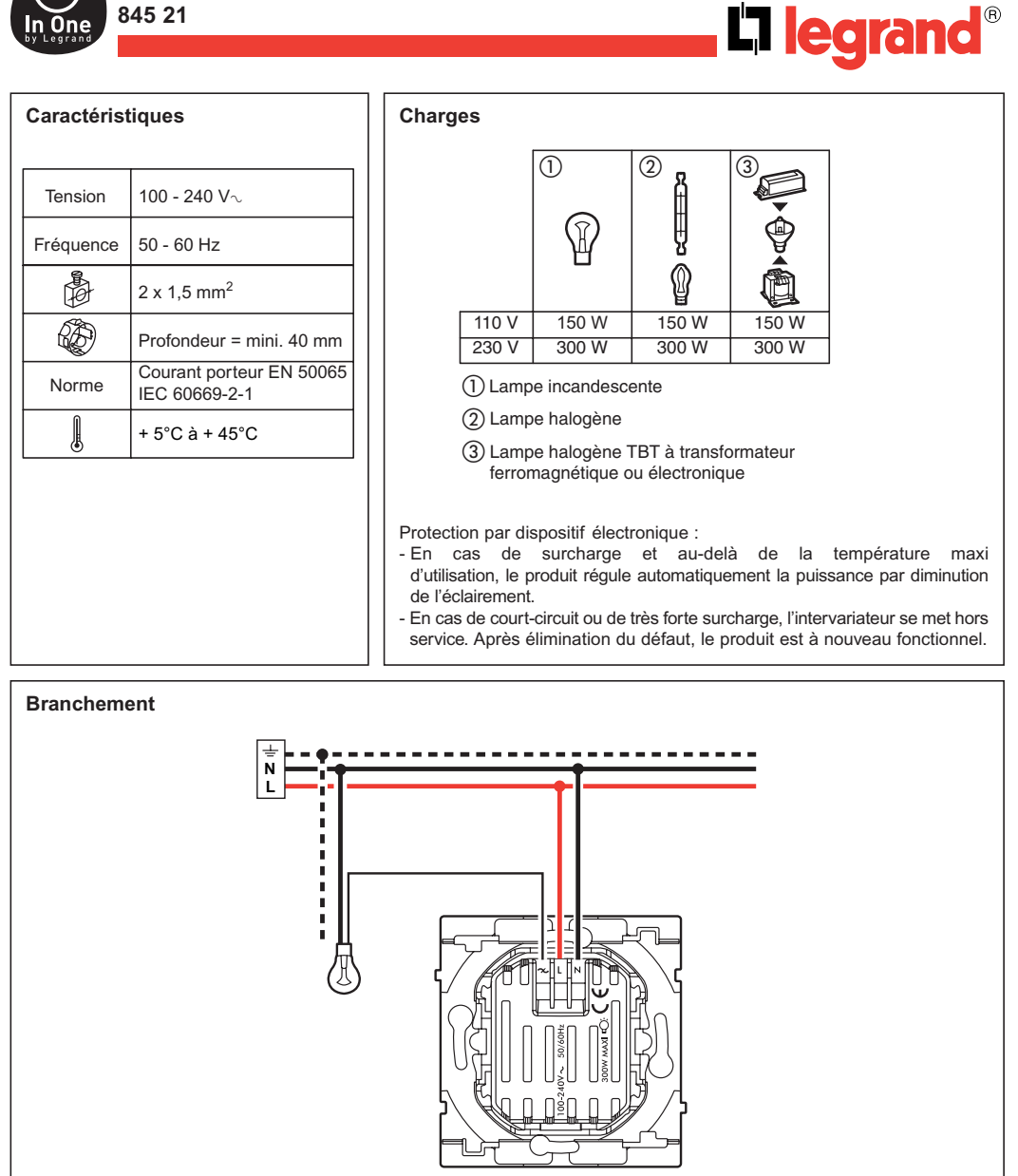

## **Configuration d'usine**

A la première mise sous tension l'appui sur les touches ON et OFF commande l'ensemble des points d'éclairage de l'installation "In One by Legrand". L'appui sur Learn<sup>(1)</sup> annule cette fonction de commande générale.

(1) Touche de programmation ou apprentissage.

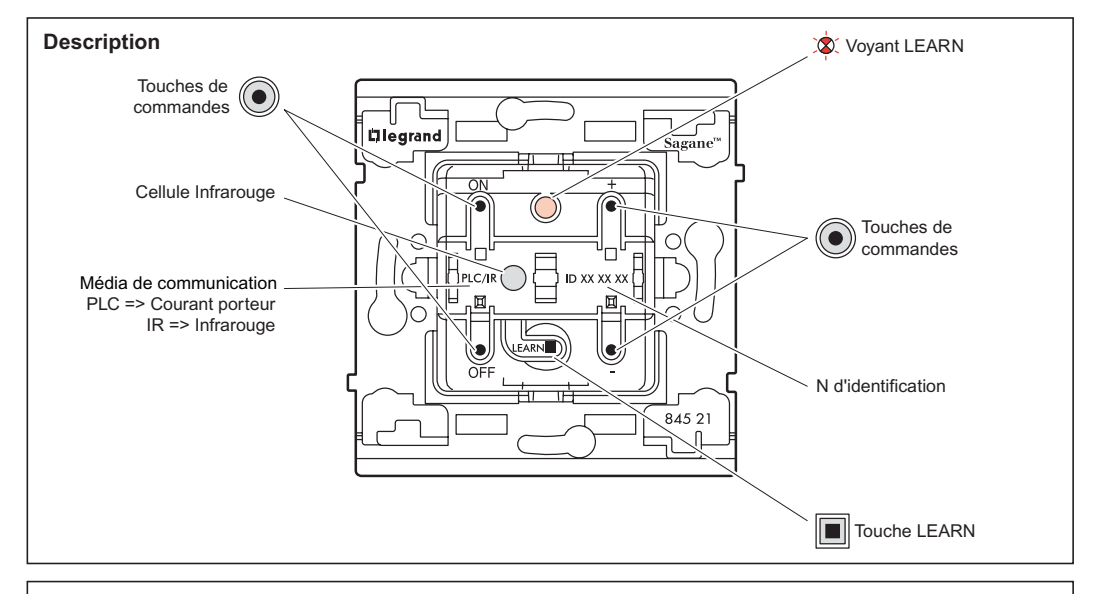

## **Fonctionnement**

L'intervariateur :

- peut commander simultanément à partir de ses touches ON et OFF un ensemble de produits (acteurs) qui lui sont associés lors de son apprentissage<sup>(1)</sup>, il est alors **Leader** du scénario<sup>(2)</sup>.
- peut-être commandé par d'autres produits leaders, il est alors **Acteur**.

#### En Leader :

- L'intevariateur permet de commander :
- les points d'éclairage à partir des touches ON, OFF.
- les points d'éclairage qui lui sont associés, lors de l'apprentissage (les acteurs).

#### En Acteur :

L'intervariateur peut participer à 16 scénarios différents, en éxécutant localement les commandes provenant des autres leaders.

Il possède une interface pour les signaux infrarouges qui permet la commande de ses scénarios et/ou d'autres produits de l'installation.

#### En local :

L'intervariateur permet de commander les points d'éclairage à partir des touches ON, OFF, + et -, qui sont reliés directement à la borne de phase coupée.

Réglage du niveau lumineux de la touche ON (hors procédure d'apprentissage) :

- régler le niveau lumineux à l'aide des touches + et -
- appuyer simultanément sur les touches + et ON durant 5 secondes
- la charge s'éteint et se rallume au niveau ON.
- Le niveau ON est alors enregistré.

Pour enregistrer un niveau lumineux lors de l'apprentissage, l'étape 2 de **l'Apprentissage du scénario** devient :

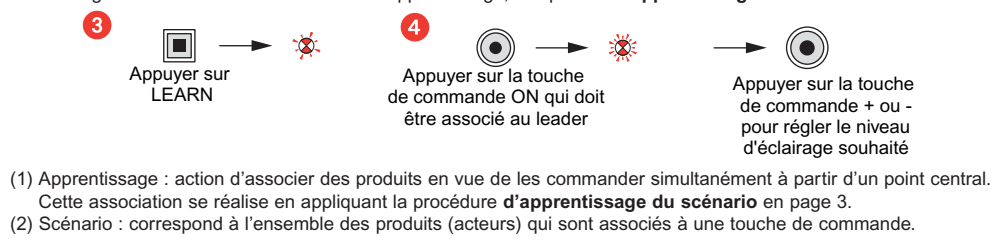

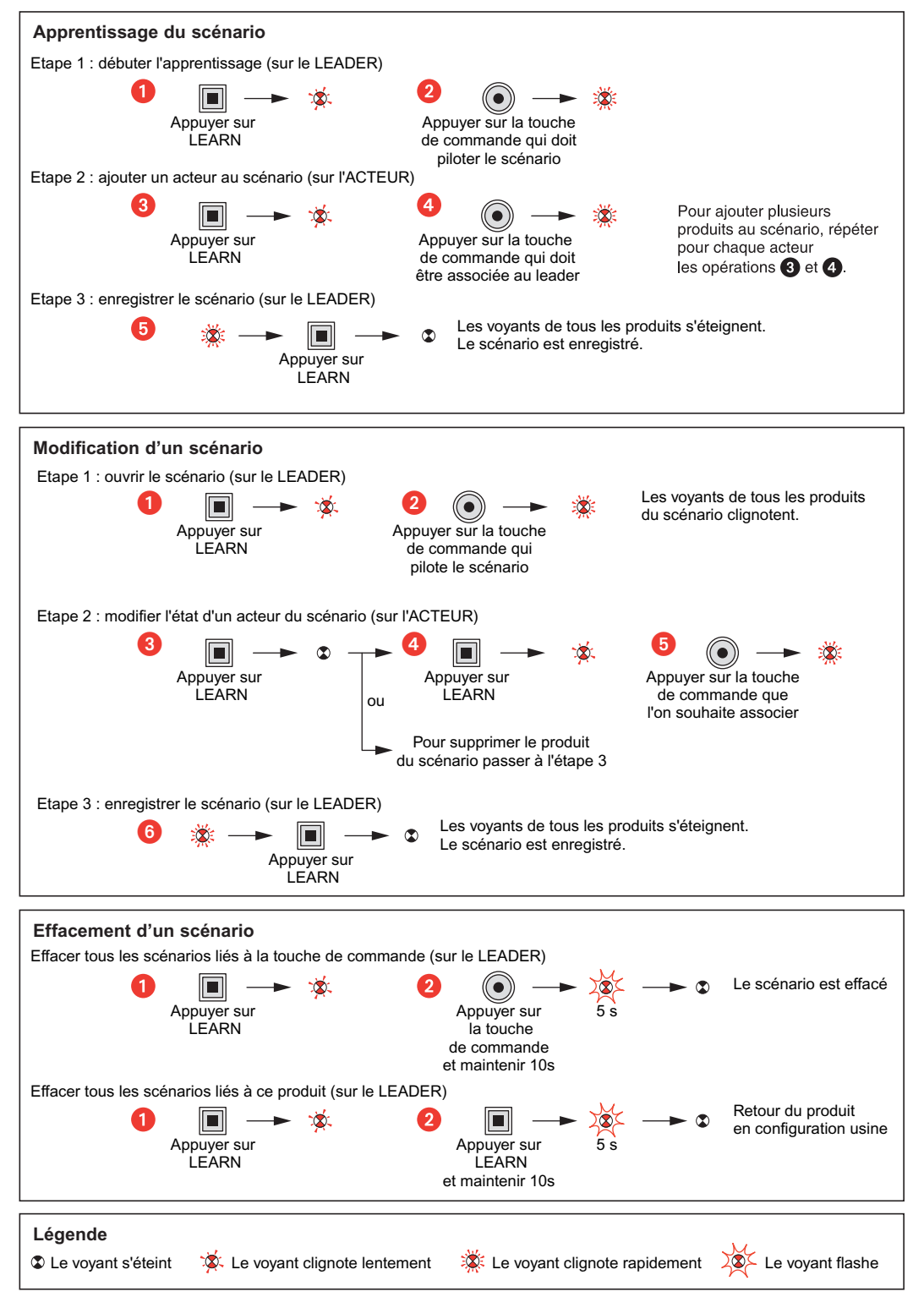

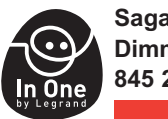

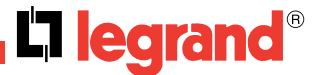

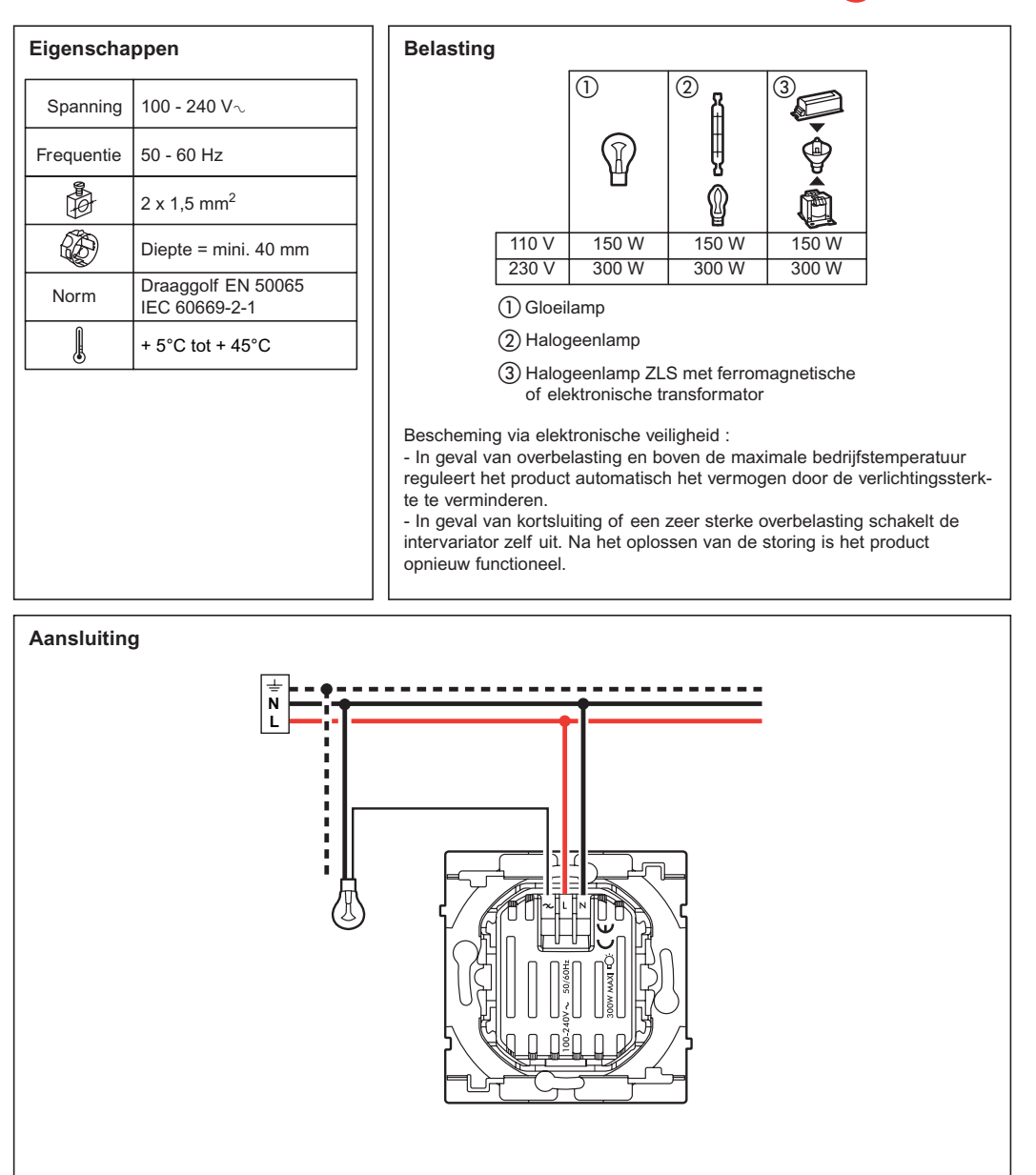

### **Standaardconfiguratie**

Bij de eerste inschakeling worden bij een druk op de toetsen ON of OFF alle lichtpunten van de installatie "In One by Legrand" bediend. Door op Learn (<sup>1)</sup> te drukken, wordt deze algemene bedieningsfunctie geannuleerd. (1) Toets voor programmering of aanleren.

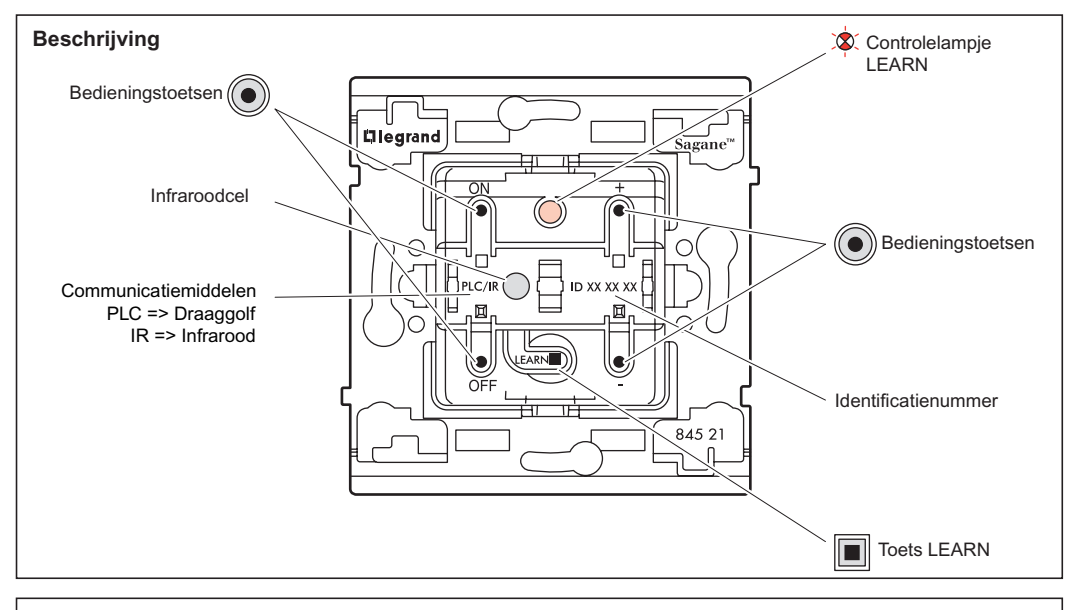

## **Werking**

De dimmer :

- kan tegelijkertijd met behulp van de toetsen ON en OFF meerdere producten (actoren) bedienen die hier aan geassociëerd werden tijdens het aanleren $(1)$ , het is dan de Leider van het scenario<sup>(2)</sup>.

- kan door andere leiders bediend worden en is dan Actor van het scenario.

Als Leider:

Kunnen met de dimmer bediend worden:

- de lichtpunten met behulp van de toetsen ON, OFF.
- de hieraan toegevoegde lichtpunten, tijdens het aanleren (de actoren).

#### Als Actor:

De dimmer kan aan 16 verschillende scenario's deelnemen, door plaatselijk de opdrachten van andere leiders uit te voeren.

Het bezit een interface voor infrarode signalen waarmee zijn scenario's en/of andere producten van de installatie bediend kunnen worden.

Plaatselijk:

Met de intervariator kunnen de lichtpunten bediend worden met behulp van de toetsen ON, OFF, + en -, die rechtstreeks zijn aangesloten op de onderbroken faseklem.

Instelling van het lichtniveau van de toets ON (buiten de inleesprocedure):

- stel het lichtniveau in met behulp van de toetsen + en -,
- druk de toetsen + en ON 5 seconden lang gelijktijdig in
- de belasting gaat uit en gaat opnieuw aan op niveau ON.
- Niveau ON wordt dan geregistreerd.

Voor het registreren van een lichtniveau tijdens het inlezen wordt stap 2 van het aanleren van het scenario:

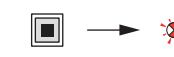

Druk op

 LEARN Druk op de bedieningstoets + of – voor het instellen van Druk op de bedieningstoets ON die aan de leider moet zijn toegevoegd

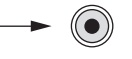

het gewenste lichtniveau

(1) Aanleren : actie van het associëren van producten met de bedoeling deze tegelijkertijd vanaf een centraal punt te bedienen.

Dit associëren geschiedt door toepassing van de aanleerprocedure van het scenario op pagina 7.

(2) Scenario: komt overeen met alle producten (actoren) die bij een bedieningstoets horen.

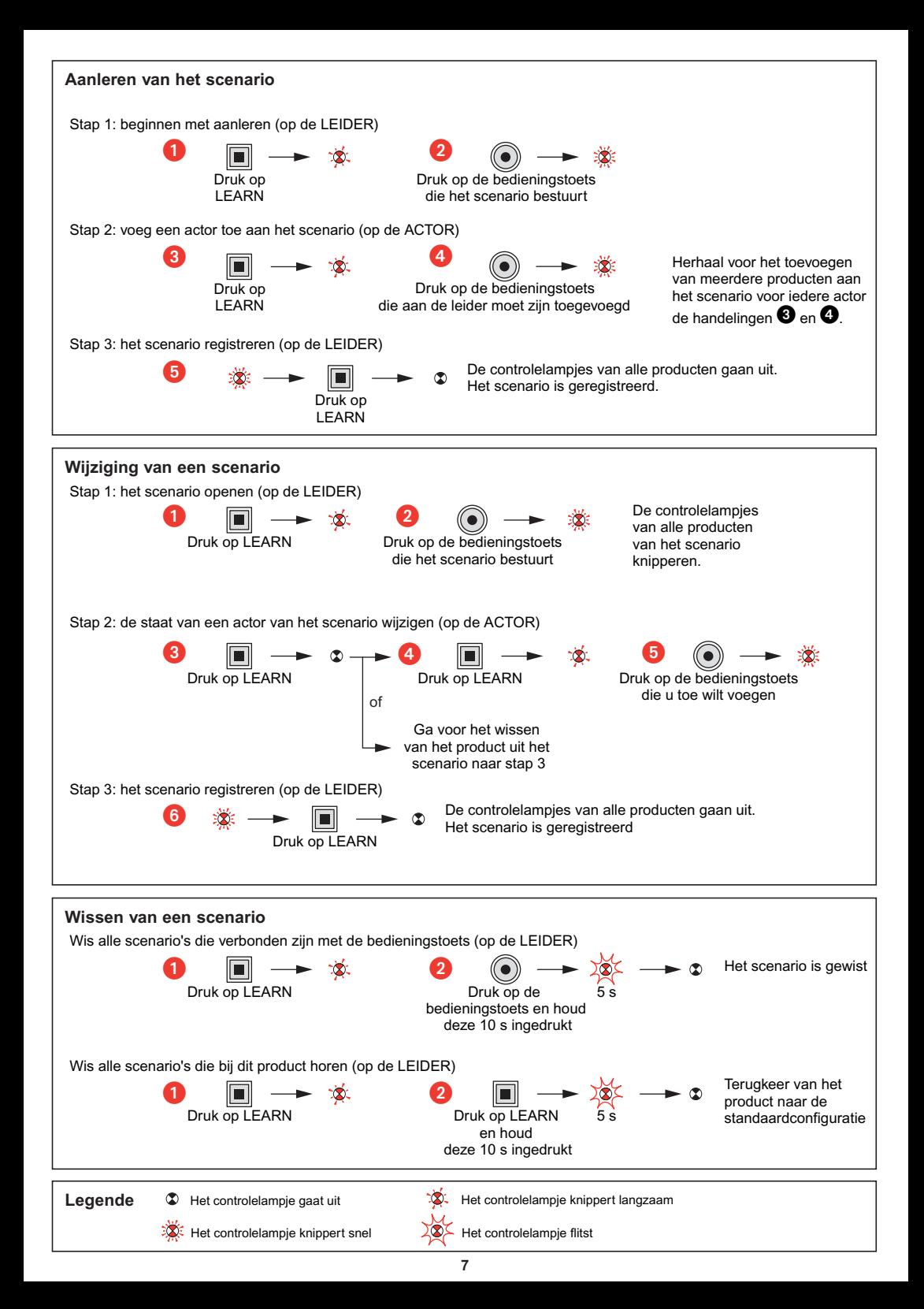

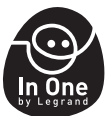

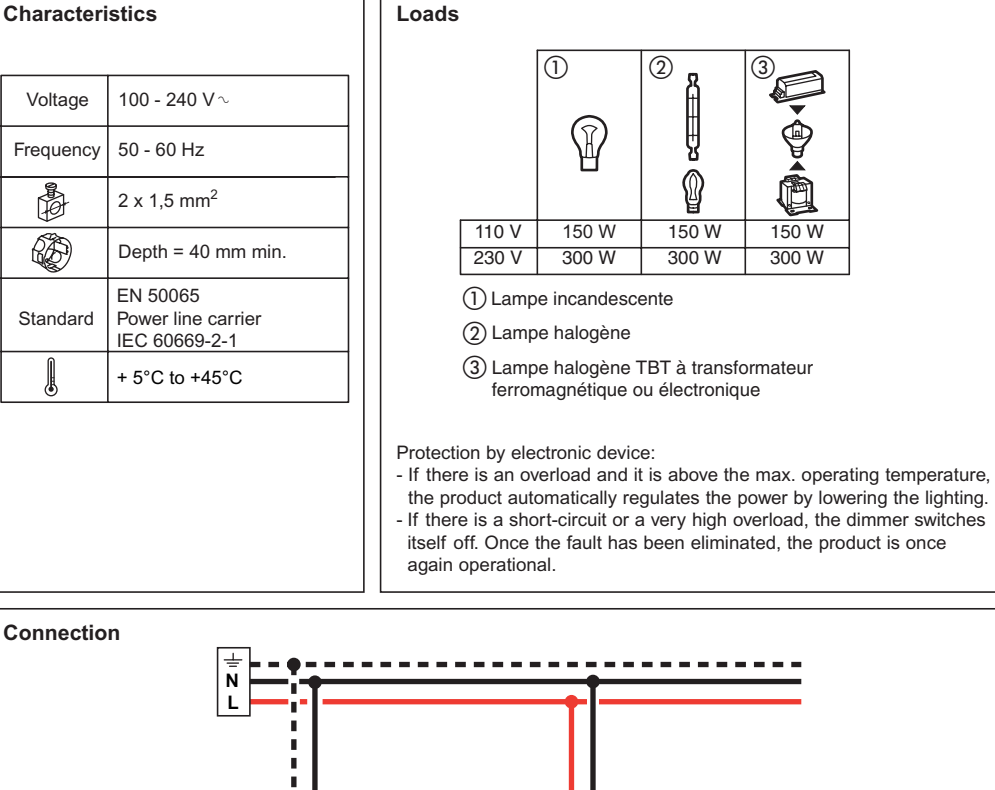

L'I legrand<sup>®</sup>

# f. f. п × נ

# **Factory configuration**

The first time it is switched on, pressing the ON or OFF keys controls all the lighting points in the "In One by Legrand" installation. Pressing Learn<sup>(1)</sup> cancels this general control function.

(1) Programming or learn key.

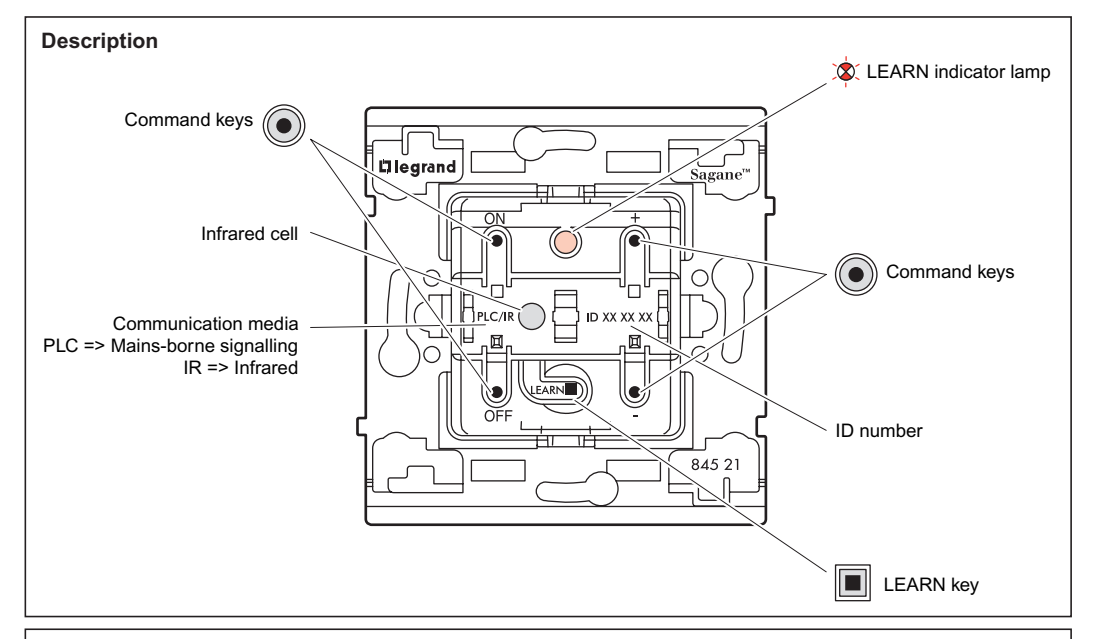

## **Operation**

The dimmer switch:

- Using its ON and OFF keys it can simultaneously control a set of products (actors) that have been associated with it during the learn phase<sup>(1)</sup>. It is then the Leader of the scenario<sup>(2)</sup>.
- Can be controlled by other Leader products. It is then an **Actor**.

### As Leader:

The dimmer switch can control:

- The lighting points that are directly connected to the open phase terminal, using the ON, OFF, + and keys.
- The lighting points associated with it (the actors) using the ON and OFF keys.

#### As Actor:

The remote control dimmer can participate in 16 different scenarios, executing the commands from the other Leaders.

## Locally:

The dimmer switch can control:

- The lighting points that are directly connected to the open phase terminal, using the ON, OFF, + and - keys. When the remote control dimmer is used in local control, it is possible to record a default light level.

Setting the light level of the ON button (excluding learning procedure) :

- Set the level using the + and buttons
- Press the + and ON buttons at the same time, for 5 seconds
- The load will extinguish and light up again at the ON level

The ON level is now saved.

To record a light level during the learn phase, step 2 of the "learn scenario" becomes:

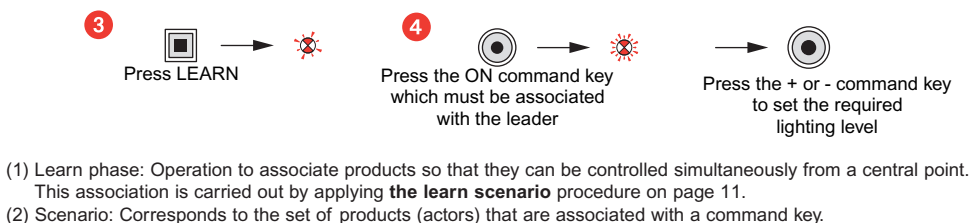

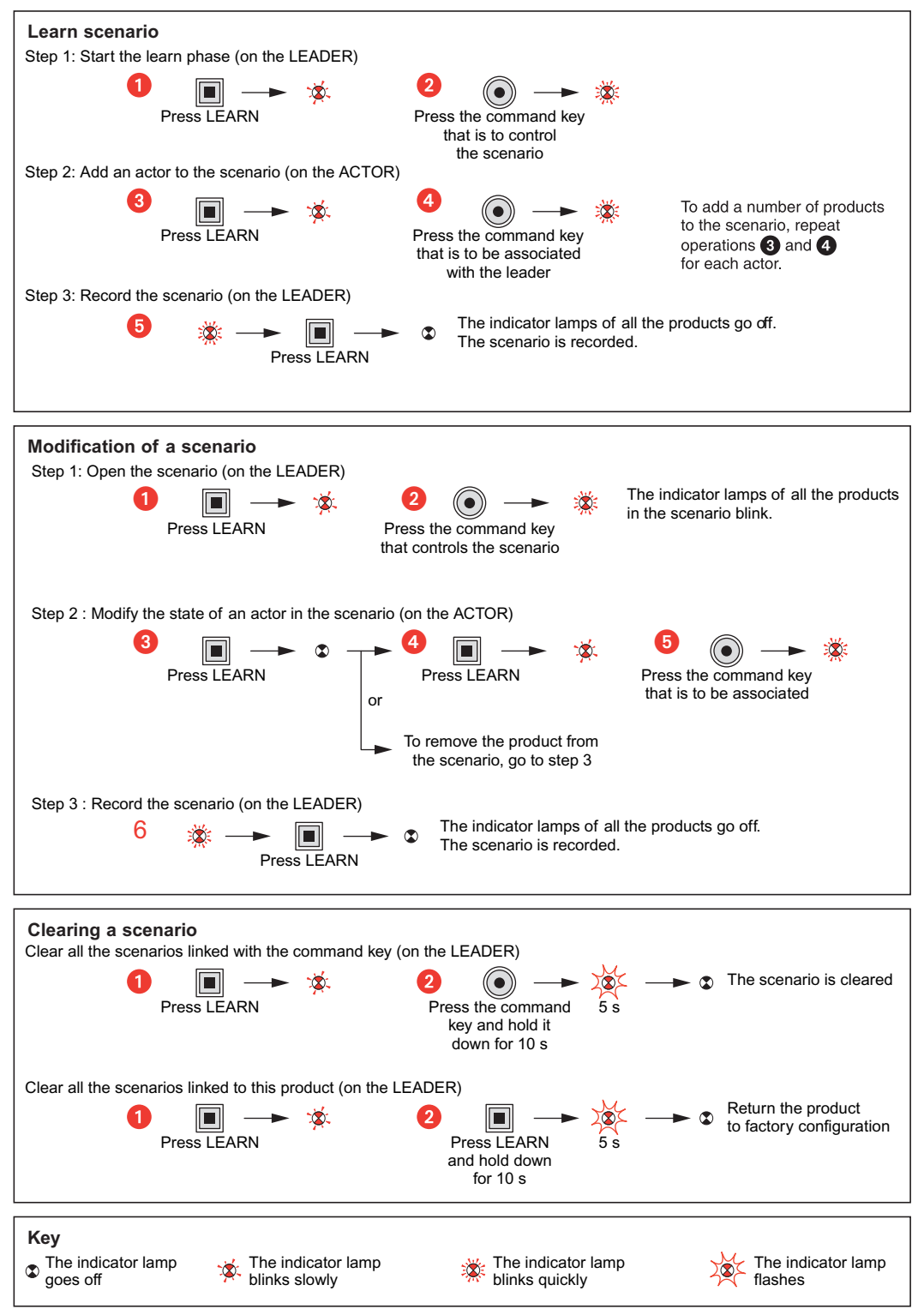

**11**